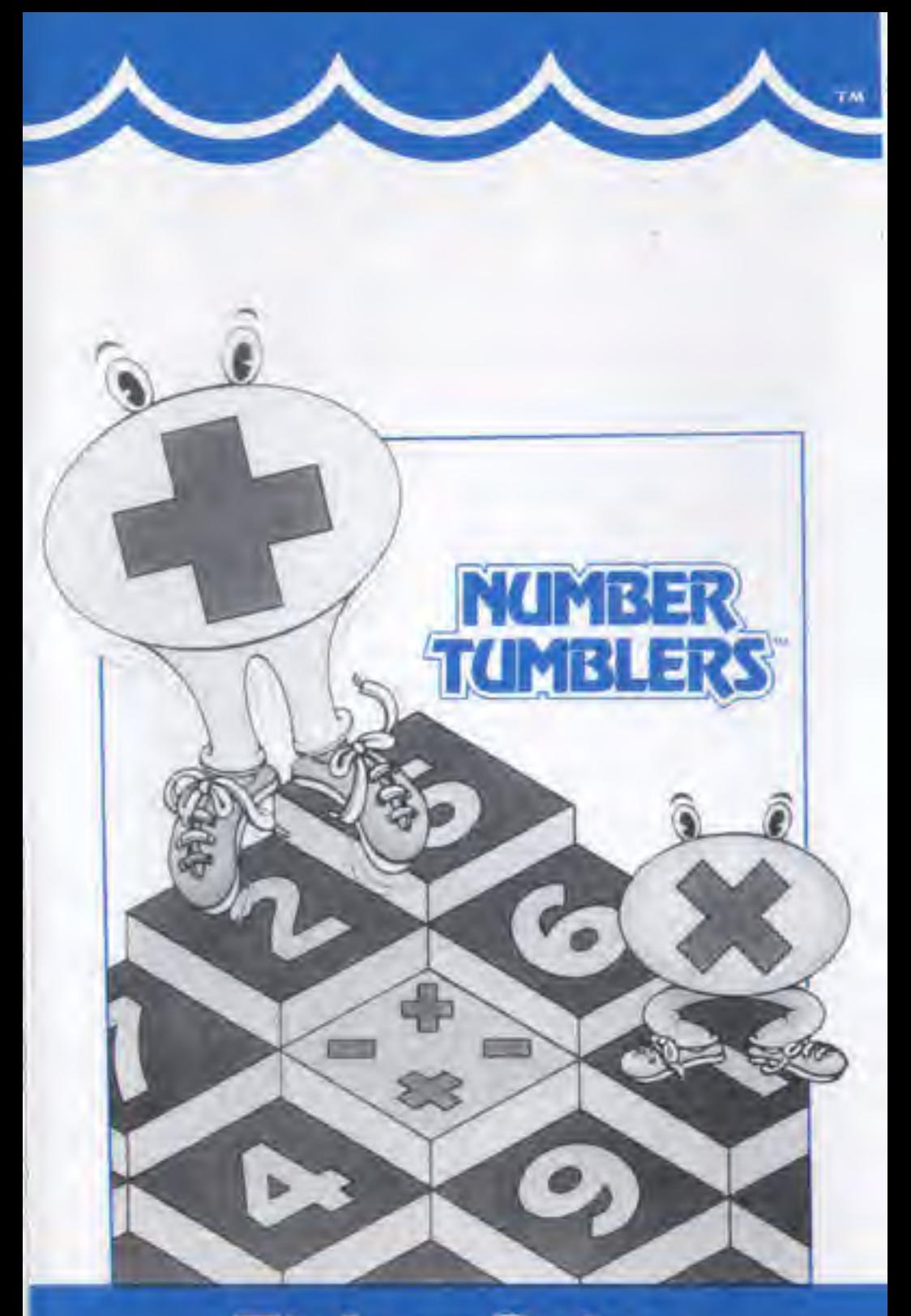

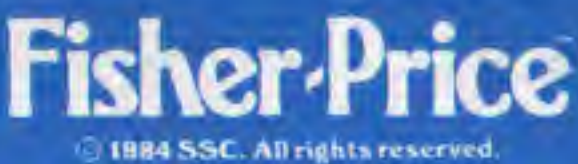

## **PARENTS**

NUMBER TUMBLERS<sup>TM</sup> is a fast-paced math game that will challenge your child while learning addition, subtraction, multiplication, and division. In beginning levels, your child will help a lively little "Wumblechum" jump from one number tumbler to another, adding or subtracting until his resulting score matches a target number. Higher levels introduce multiplication and division in a race against time Your child can play NUMBER TUMBLERS alone, or against the computer, or with a friend. Any way it's played. NUMBER TUMBLERS is full of fun!

FISHER-PRICE™ Learning Software is designed to make it easy for children to learn through creative play, needing little more than imagination and a joystick. These brief instructions for playing will help you get off to a quick start.

NUMBER TUMBLERS was created by ChildWare Gusperitum an educational suftware company founded on the concept that. Learning e the Ultimate-Guine, <sup>18</sup> Producer-Clifford West, Programmer-C. William Hicks. Documentation-Chris Beck-Designes-Chris Besh, Sizun Neyes, Steve Sys der. Clifford West, Ramon Zamora.

# HOW DO <sup>I</sup> START?

- · Be sure the computer is turned off.
- Plug in the joystick. (Use Port 2 for Commodore 64)
- Insert (he cartridge into the slot. Be sure the label faces you.
- Turn on Ihe television or monitor and the computer
- After playing, be sure the computer is turned off before removing the cartridge

## SELECT A GAME

The game will start with a demonstration, Press the space bar and NUMBER TUM-BLERS lets you design your own game by selecting among various options. Press the joystick button to "re-do" (redesign) game options. To choose any option, use the joystick to move the flashing light to the option you want and then press the joystick button.

<sup>I</sup> Player can.

· play alone by selecting solitare, or · play against a computer-controlled Wumblechum by selecting computer challenge.

There are 3 levels of computer challenge: Beginner, Intermediate, and Advanced.

2 Players can:

- \* compete for the same target numbers at the same time by selecting simultaneous, or
- lake turns by selecting alternating.

Game Options:

- \* Choose the operations you want to play with— $+$ ,  $-$ ;  $\times$ ,  $+$ ; or all 4.
- \* Decide on the target number size—2. 5. or <sup>4</sup> digit numbers,
- \* Set a timer speed—slow, medium, fast or none if you want to play at your own pace.

Select Start to begin your game.

Select Re-do to change any options.

## HOW DO <sup>I</sup> WIN?

Try lo match all the target numbers along ihe top of the screen. When you do, the Wumblechums will be so happy, they'll jump sky high! (iame scores will accumulate throughout game play unless the program is restarted.

## WHAT DO I DO?

- 1. Move a Wumblechum from one square tumbler to another by pointing the joystick in the direction you want the Wumblechum to jump.
- 2, When your Wumblechum jumps to <sup>a</sup> number cube, that number will be added if your Wumblechum displayed a "+" sign just before he landed on the number or subtracted if he wore  $a^{\prime\prime}$  -  $^{\prime\prime}$  sign. The same holds true for  $\mathbb{C} \times \mathbb{C}$  and  $\mathbb{C} + \mathbb{C}$  signs.
- 5. Change operational signs by jumping your Wumblechum to a different sign cube.
- Watch the larger window on the bottom  $4$ left side of the screen to see Player 1's Wumblechum score at any given time. The larger window on the bottom right side is Player 2's score. NOTE THAT THE COLOR OF A WINDOW CORRE-SPONDS TO THE SAME COLORED **WEMBLECHEM**
- Look at the smaller windows to see the 5. total number of target numbers each Wumblechum has matched.
- 6 Erase your last move by pressing the joystick button
- Return to the menu by pressing the 7. spacebar.

## **HINTS**

- If you are dividing and you hear a buzz, that means your current score is not evenly divisible by the number you are trying to jump to. Try another number.
- $\overline{2}$ Any other time you hear a buzz will mean that your Wumblechum is not able to jump in the direction you are pointing him.
- $3<sub>1</sub>$ If you want a new number on a number cube on the screen, you can tumble one by pressing the F1 lkey.

This seliware product is copyrighted and all rights are reserved by SSC. The distribution and sale of this product are intended for the use of the original purchases only and for use only on the computer system specified. Lawful users of this program are hereby licensed only to read the program from its medium into memory of a computer for the parpese. of executing this program. Copying, duplicating, or miherwise distributing. this product is hereby expressly forbidden.

Atari is a registered trademark of Atari, Inc., Commodore 64 is a trademark of Commodore Electronics. Ltd. and Coleco Vision and Coleco-Adam are registered trademarks of Coleco Industries, Inc.

MUMBER TLMBLERS upmeaser program is a trademark of SSC.

FISHER PRICE and awring design are trademarks of The Quaker Oats Company and are used onder hiteroxi

Learning is the Llumate Game" is a trademark of ChildWare Corporation.